### Транзакции

Графеева Н.Г. 2015

# Определение

• Транзакция – логически неделимая последовательность операторов, переводящая базу из одного согласованного состояния в другое согласованное состояние.

# Пример(банковская транзакция)

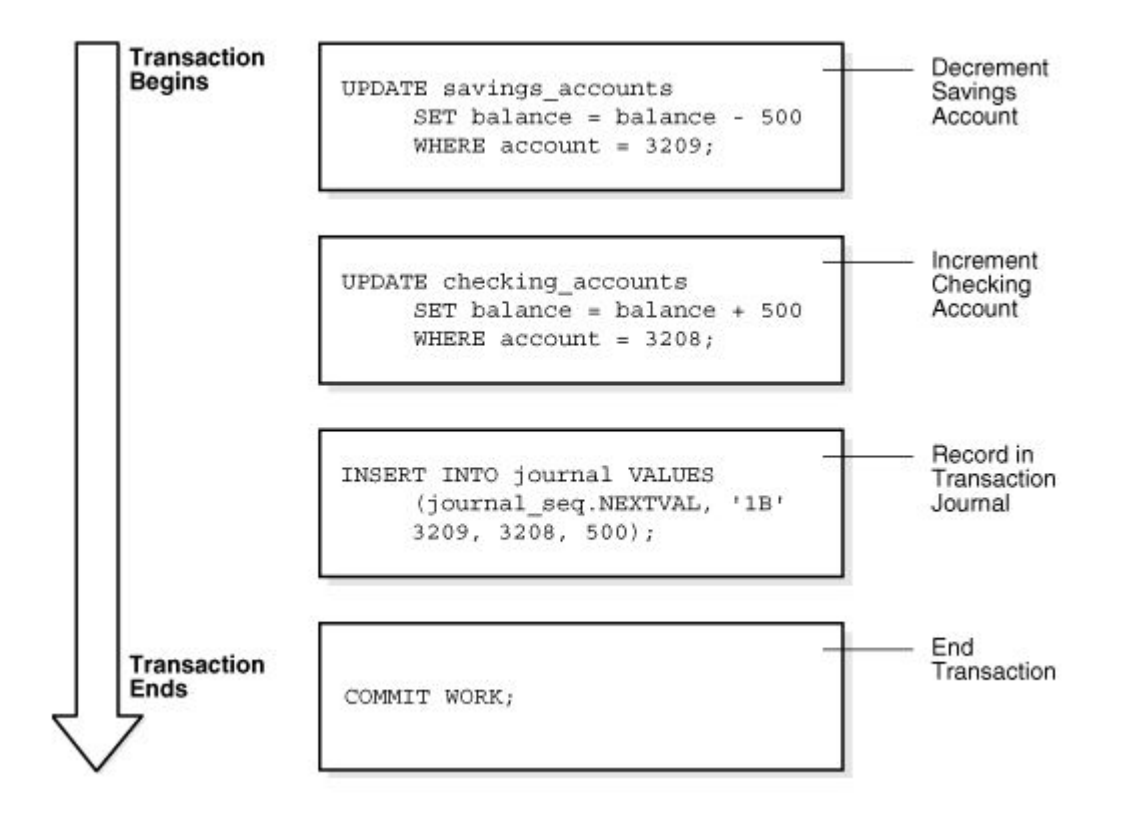

# Основные свойства транзакций (ACID)

- Неделимость (**Atomicity**). Транзакция либо выполняется полностью, либо не выполняется.
- Согласованность (**Consistency**). Транзакция переводит базу данных из одного согласованного состояния в другое.
- Изолированность (**Isolation**). Результаты транзакции становятся доступны для других транзакций только после ее фиксации.
- Продолжительность (**Durability**). После фиксации транзакции изменения становятся постоянными.

#### Как реализуется механизм транзакций?

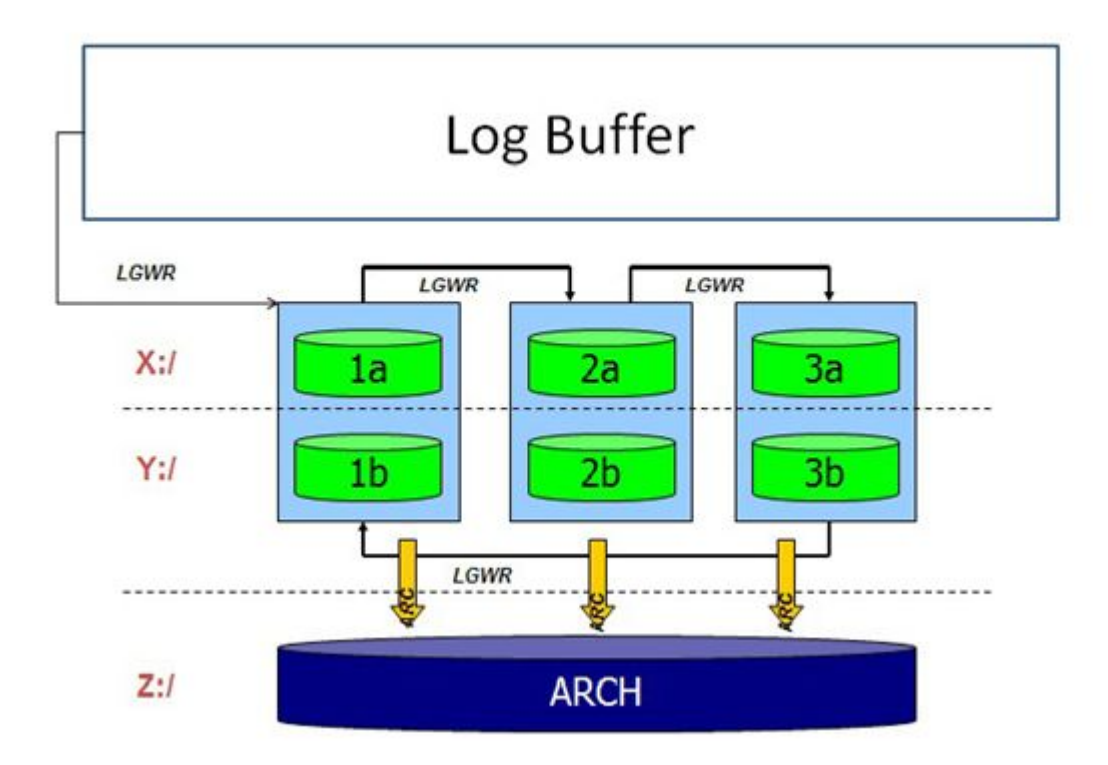

### Транзакции стартуют

- Автоматически после редактирования данных базы (но не во всех СУБД…).
- После явного объявления начала транзакции с помощью операторов объявления транзакции.

### Транзакции завершаются

- После явного объявления о завершении транзакции соответствующим оператором.
- После завершения сеанса пользователя транзакцию фиксирует среда или инструментальное средство (но не всегда…).

## Операторы управления транзакцией (ORACLE)

- COMMIT [WORK]
- ROLLBACK [WORK]
- SAVEPOINT < точка сохранения>
- ROLLBACK TO < точка сохранения>
- SET TRANSACTION

# Пример

- **BEGIN**
- COMMIT;
- SAVEPOINT POINT1;
- UPDATE EMP SET SAL = 3000 WHERE EMPNO = 7902;
- SAVEPOINT POINT2;
- SELECT SUM(SAL) INTO varSum FROM EMP;
- DBMS\_OUTPUT.PUT\_LINE('varSum1=' || varSum);
- • UPDATE EMP SET SAL = SAL + 1000 WHERE EMPNO = 7788;
- SELECT SUM(SAL) INTO varSum FROM EMP;
- DBMS\_OUTPUT.PUT\_LINE('varSum2=' || varSum);
- •
- IF varSum > 34000 THEN ROLLBACK TO POINT2; END IF;
- COMMIT;
- SELECT SUM(SAL) INTO varSum FROM EMP;
- DBMS\_OUTPUT.PUT\_LINE('varSum3=' || varSum);
- END

Стандартное заблуждения при работе с транзакциями

• Любую длинную транзакцию надо разбивать на части меньшего размера, чтобы она быстрее исполнялась

**•** Это не всегда так!!!!

# Пример (длинная транзакция)

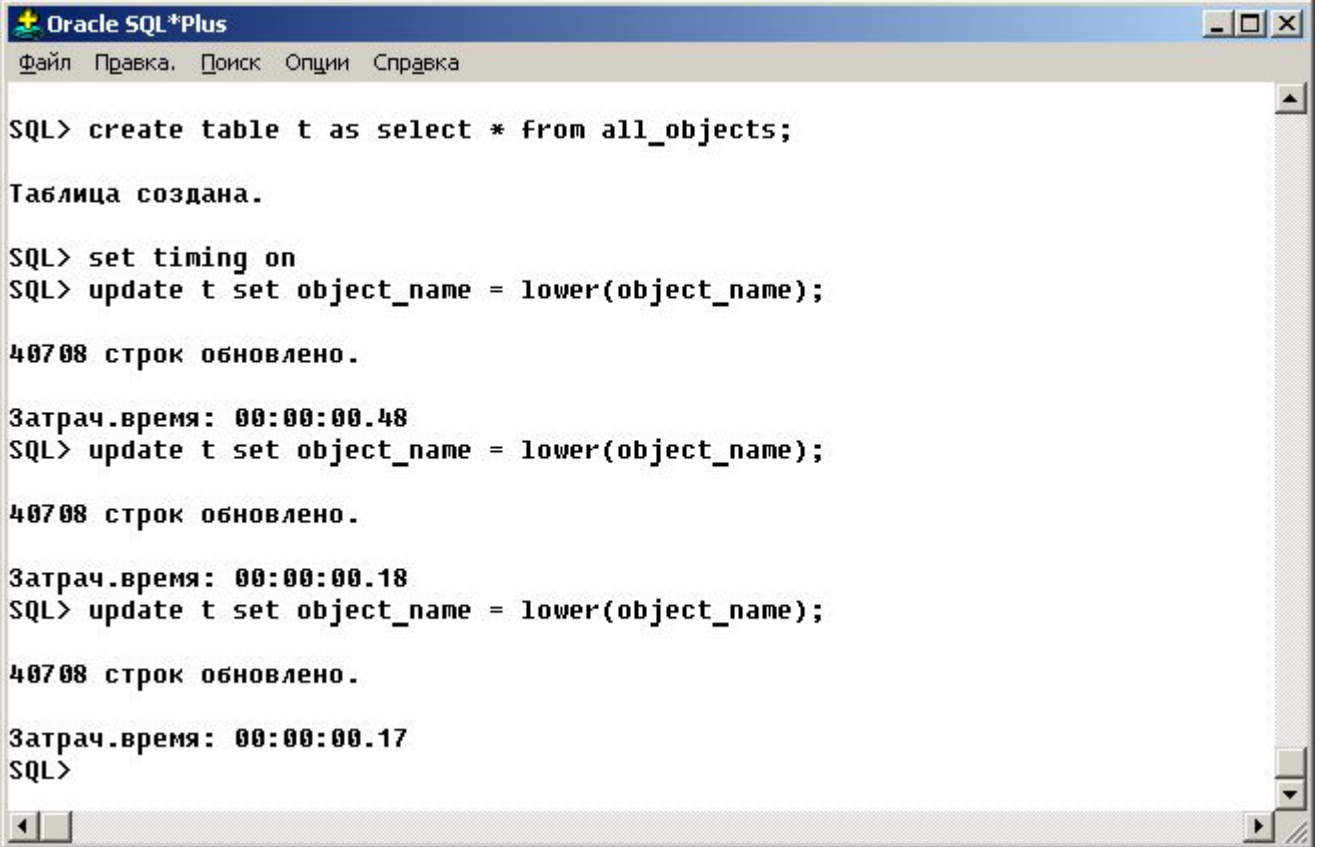

# Пример (много коротких транзакций )

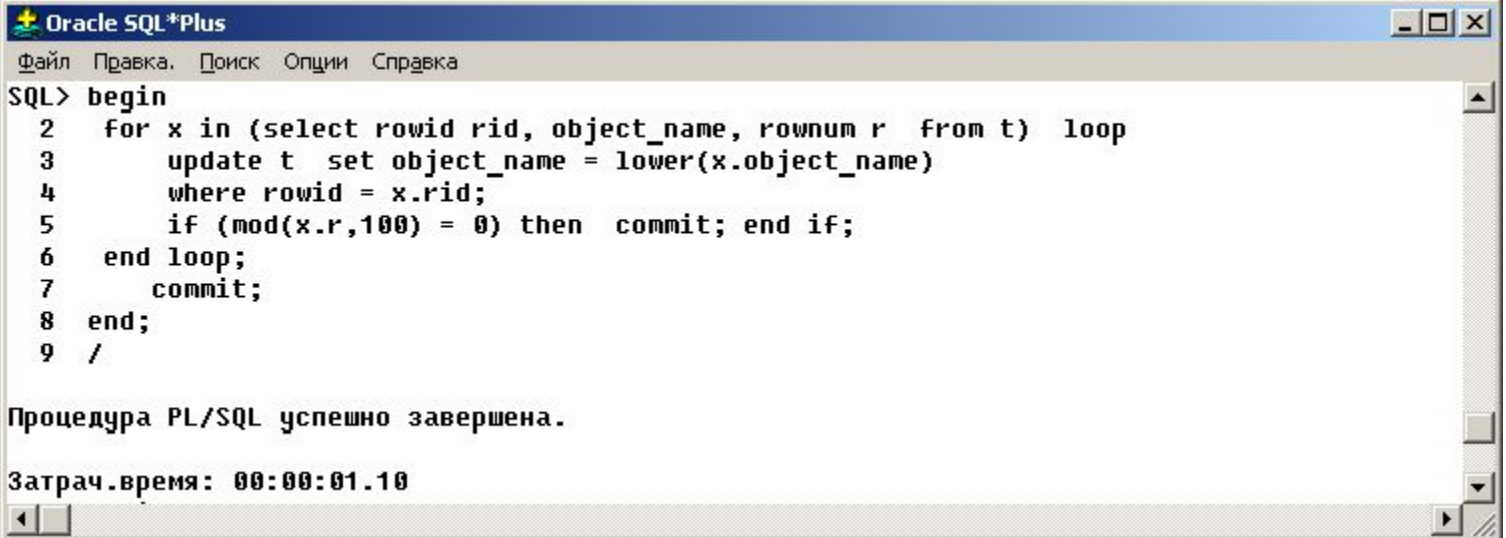

## Когда разбиение на меньшие транзакции оправдано?

- При необходимости провести массовое обновление данных.
- При операциях вставки новых записей, если в таблице имеется первичный ключ или ограничение целостности, определяющее уникальный атрибут.
- При операциях удаления (если новые значения не зависят от старых).

#### Транзакции, ODBC и JDBC драйвера

- Эти функциональные интерфейсы по умолчанию выполняют "автоматическую
- фиксацию транзакции". Например, если JDBC драйвер выполняет команды:
- **update accounts set balance = balance 1000 where account\_id = 123;**
- **• update accounts set balance = balance + 1000 where account\_id = 456;**
- Фиксация транзакции будет происходить после каждой команды.

## Как вернуть контроль над транзакциями?

- Отказаться от фиксации транзакции по умолчанию. Например:
- **• connection conn11G = DriverManager.getConnection( "jdbc:oracle:thin:@localhost:1521:teacher", "scott", "tiger");**
- **• conn11G.***setAutoCommlt (false);*

## Автономные транзакции

- Автономные транзакции позволяют создать новую транзакцию в пределах текущей,
- так что можно фиксировать или откатывать ее изменения независимо от родительской
- транзакции. Они позволяют приостановить текущую транзакцию, начать новую, выполнить ряд действий, зафиксировать их или откатить, не влияя на состояние текущей транзакции.

## Использование автономных транзакций

- Для фиксации динамических ошибок.
- Для аудита запрещенных попыток изменения данных.
- И т.д.

## Пример (создание процедуры c автономной транзакцией)

- create or replace procedure LogInfo
- ( inInfoMessage in varchar2, inSource in varchar2 )
- is
- **PRAGMA AUTONOMOUS\_TRANSACTION;**
- begin
- insert into debug\_log(id, LogTime, Message)
- values (seq\_debug\_log.nextval, sysdate, inInfoMessage, inSource);
- commit;
- exception
- when others then
- return;
- end LogInfo;

### Домашнее задание 15(10 баллов)

• Создать приложение, демонстрирующее как разбиение транзакции (любого содержания, например добавление 100000 записей) на части меньшего размера приводит к изменению времени запроса (построить график зависимости времени запроса от количества разбиений).

Результат отправьте по адресу N.Grafeeva@spbu.ru. Тема письма – DB\_Applcation\_2015\_job15.

 *Примечание:задание должно быть отправлено в течение 2 недель. За более позднее отправление будут сниматься штрафные баллы ( по баллу за каждые 2 недели).*

*За сдачу 21 ноября – дополнительные 5 баллов.*